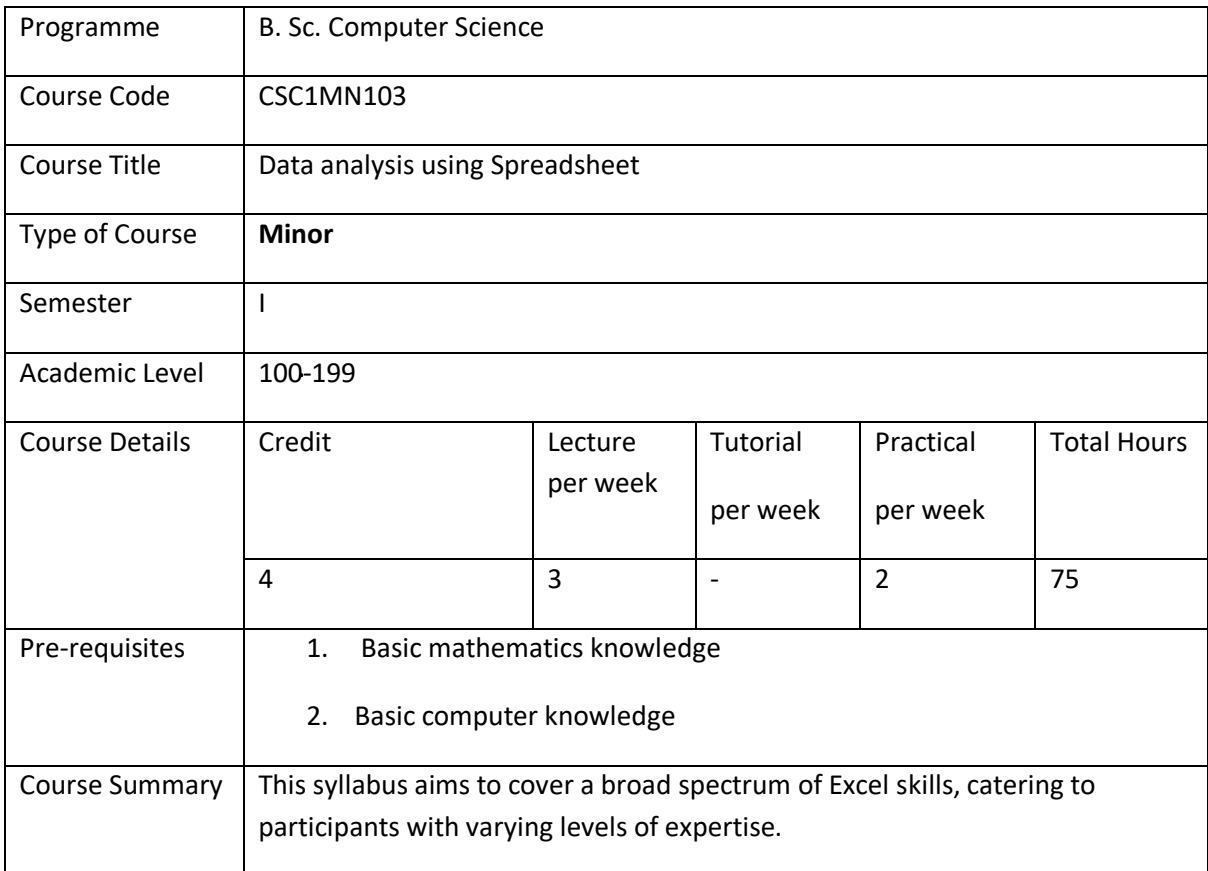

# **Course Outcomes (CO):**

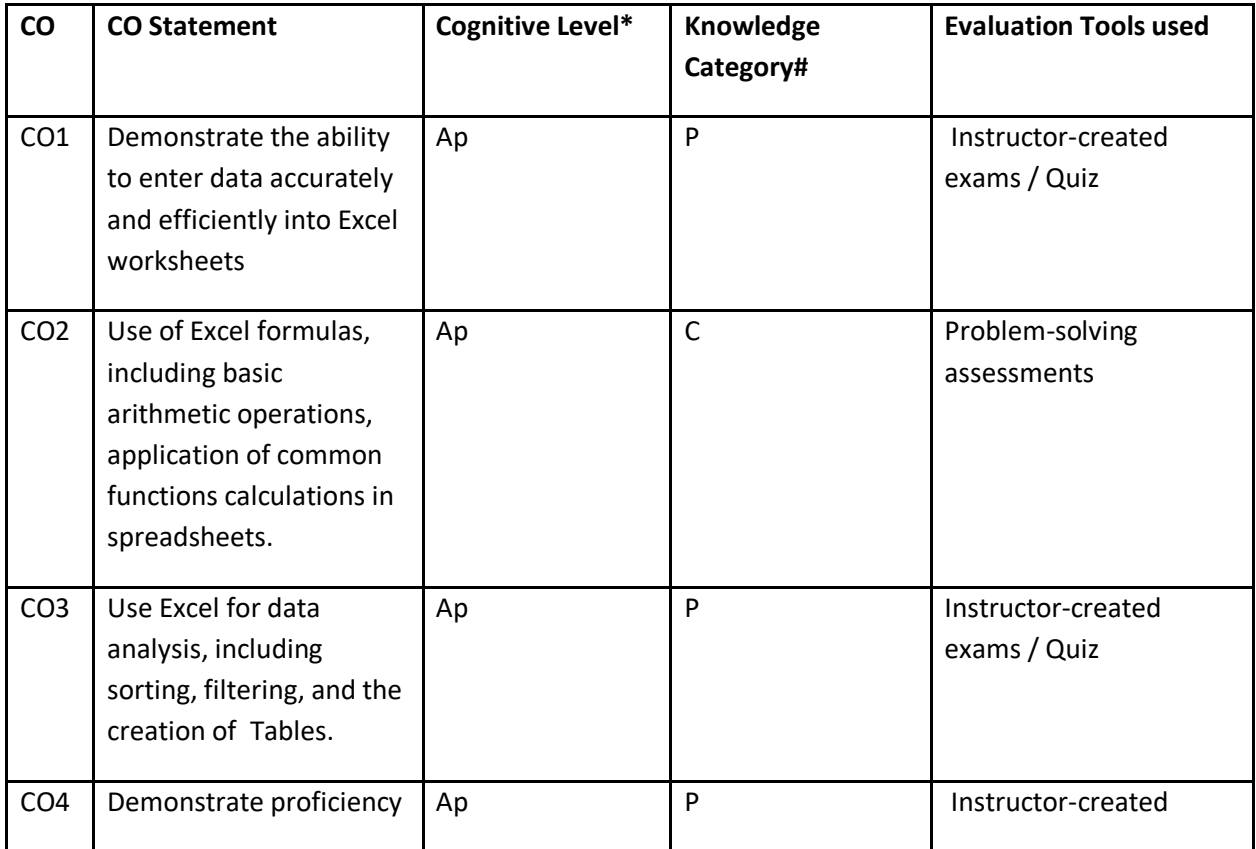

 $\ddot{\phantom{a}}$ 

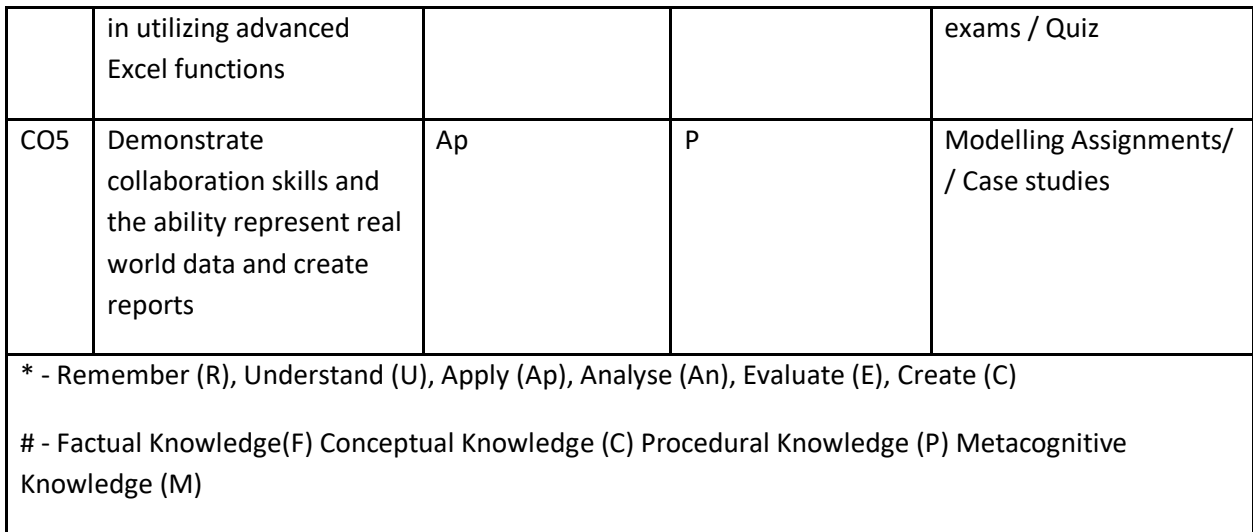

# **Detailed Syllabus:**

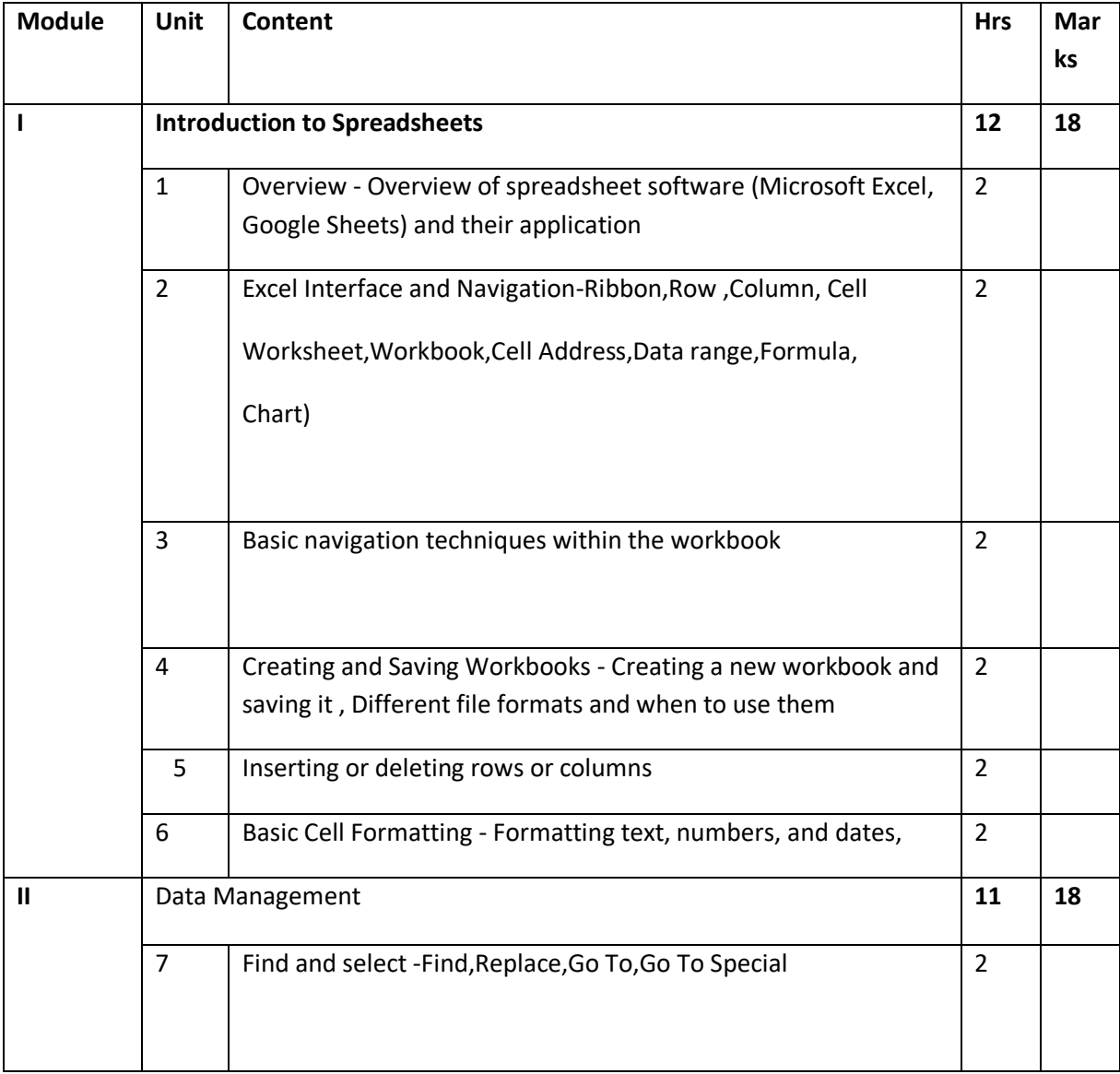

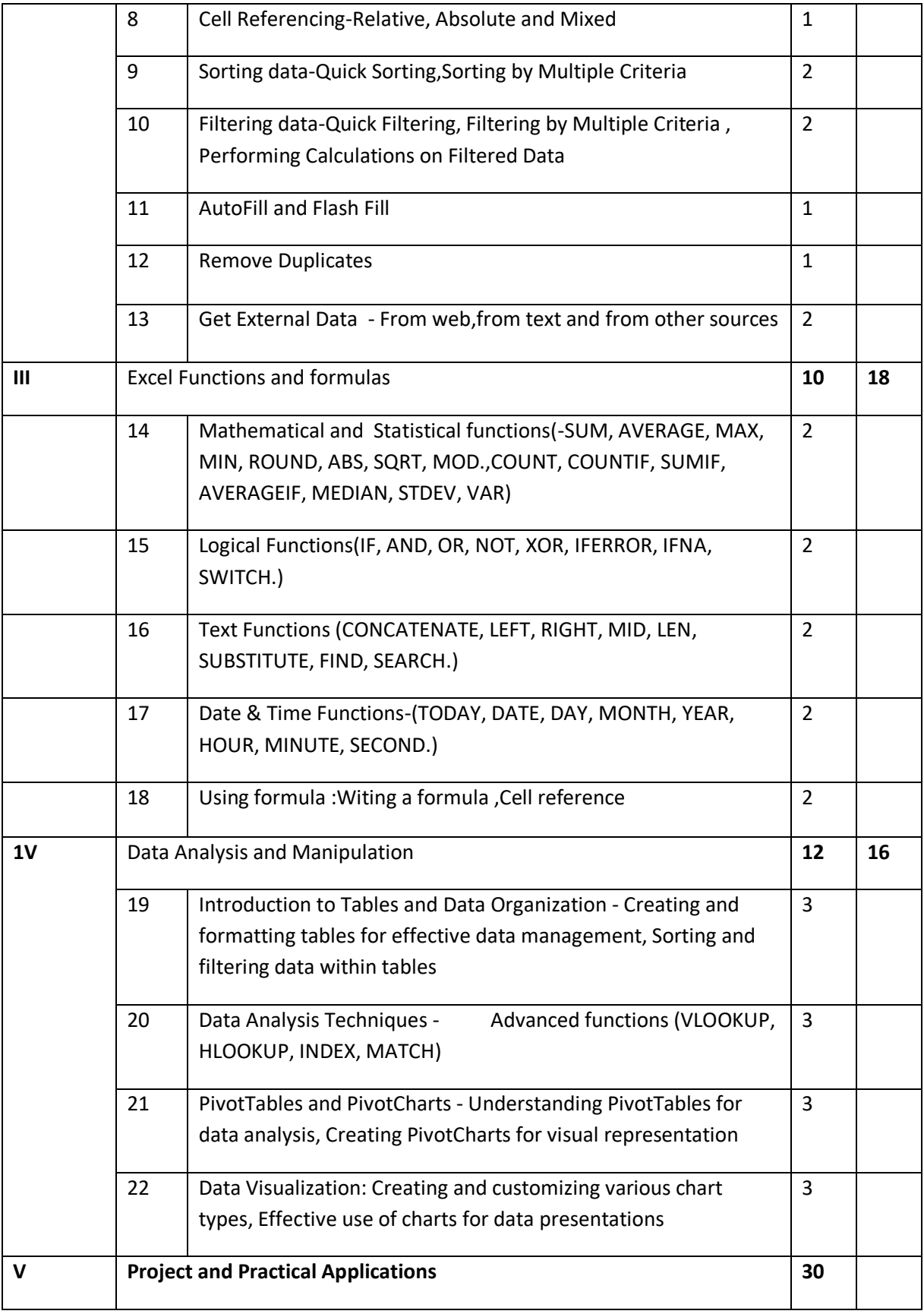

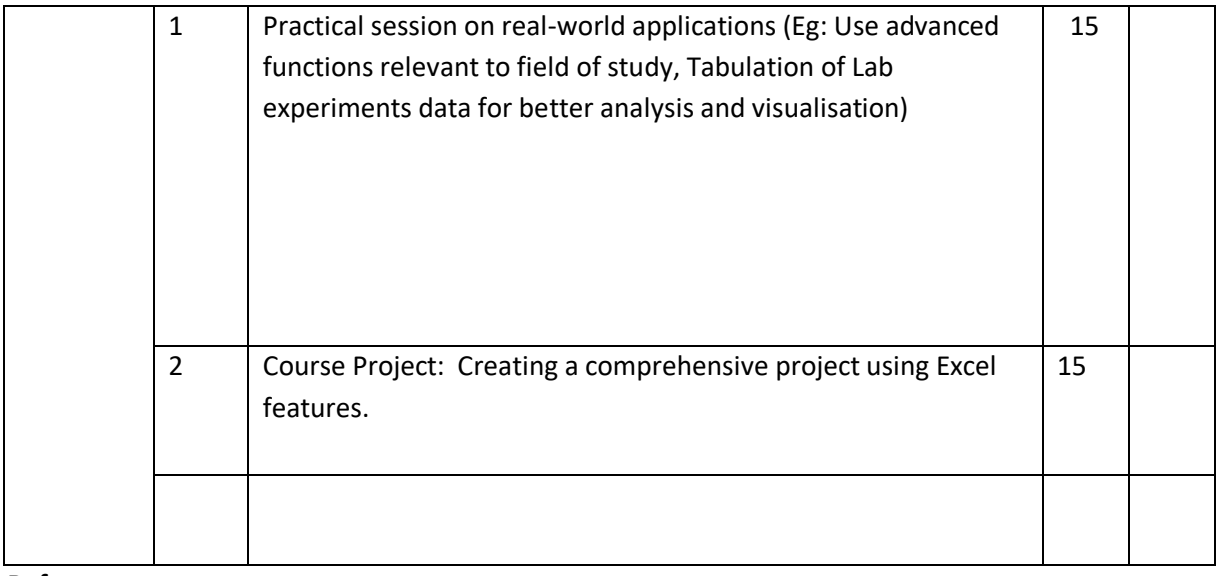

**References**

- 1. "Microsoft Excel 2019 Step by Step" by Curtis Frye
- 2. "Excel 2019 Bible" by Michael Alexander and Richard Kusleika
- 3. "Microsoft Excel 2019 Data Analysis and Business Modeling" by Wayne Winston

### **Mapping of COs with PSOs and POs :**

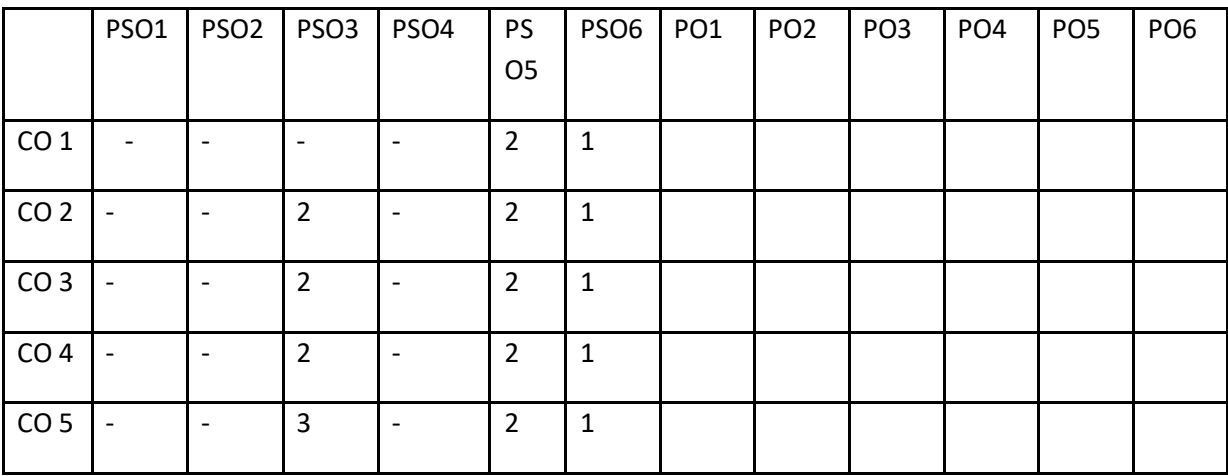

### **Correlation Levels:**

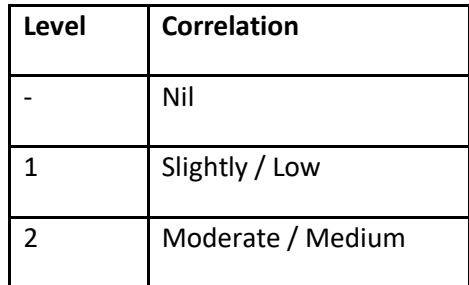

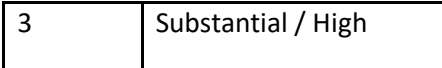

#### **Assessment Rubrics:**

- Quiz / Assignment/ Quiz/ Discussion / Seminar
- Midterm Exam
- Programming Assignments (20%)
- Final Exam (70%)

# **Mapping of COs to Assessment Rubrics :**

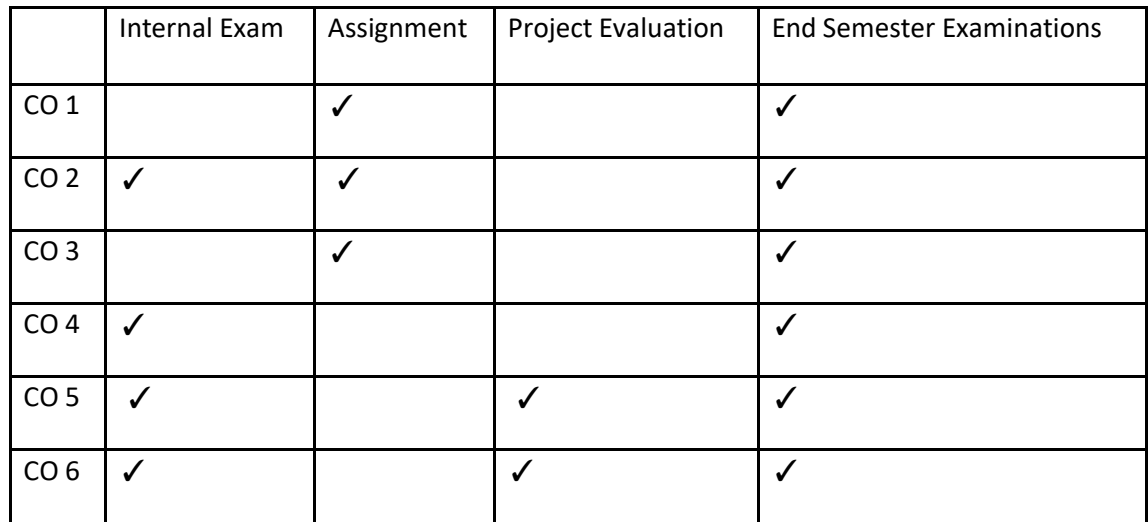